Constraint satisfaction problems Problém splnitelnosti

#### Jan Kybic

<http://cmp.felk.cvut.cz/~kybic> <kybic@fel.cvut.cz>

#### 2016–2017

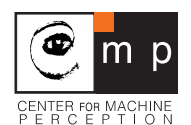

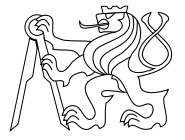

#### Constraint satisfaction problem (CSP) Problém splnitelnosti

- $\triangleright$  Speciální případ prohledávání stavového prostoru struktura
- $\triangleright$  Stav se skládá z proměnných.
- $\triangleright$  Cílové stavy musí splňovat podmínky.
- ► Cesta dosažení cíle není důležitá.

kniha Russel, Norvig: Artificial Intelligence: A Modern Approach.

#### Constraint satisfaction problem (CSP) Problém splnitelnosti

- $\triangleright$  Speciální případ prohledávání stavového prostoru struktura
- Stav se skládá z proměnných.
- $\triangleright$  Cílové stavy musí splňovat podmínky.
- ► Cesta dosažení cíle není důležitá.
- $\rightarrow$  efektivnější algoritmy.

Obory proměnných nejčastěji diskrétní, konečné.

kniha Russel, Norvig: Artificial Intelligence: A Modern Approach.

# Příklady CSP

 $\blacktriangleright$  Logické hádanky

- $\blacktriangleright$  Problém 8 dam
- $\blacktriangleright$  Sudoku
- Aritmogram  $(TWO+TWO=FOUR)$
- $\blacktriangleright$  'Zebra'
- $\blacktriangleright$  Barvení mapy
- **Rozmístění objektů v pravoúhlé mřížce.**
- **•** Plánování/rozvrhování (např. školní rozvrh)

# Definice

#### Problém splnitelnosti (CSP)

- $\blacktriangleright$  Množina proměnných *(variables)*  $x_1, x_2, \ldots, x_n$ .
- ► Každá proměnná má svůj obor,  $x_i \in D_i$ ,
- $\blacktriangleright$  Množina podmínek (constraints)  $C_1, C_2, \ldots, C_m$ 
	- $\blacktriangleright$  Podmínka  $\mathcal{C}_j$  se týká proměnných  $x_{V_j(1)},x_{V_j(2)},\ldots,x_{V_j(N_j)}$
	- ► Podmínka  $\mathit{C}_{j} \subseteq \mathit{D}_{\mathit{V}_{j}(1)} \times \mathit{D}_{\mathit{V}_{j}(2)} \times \cdot \times \mathit{D}_{\mathit{V}_{j}(\mathit{N}_{j})}$  je splněna, pokud  $x_{V_j(1)}, x_{V_j(2)}, \ldots, x_{V_j(N_j)} \in C_j$
	- Binární podmínky  $(N_i = 2)$  stačí.
- $\blacktriangleright$  Hledáme takový hodnoty  $x_1, x_2, \ldots, x_n$  aby všechny podmínky  $C_1, C_2, \ldots, C_m$  byly splněny.
- $\triangleright$  Částečné/úplné přiřazení (partial/complete assignment)
- **Platné přiřazení (valid assignment)**

#### Problém n dam Problem of n-queens

Na šachovnici o velikosti  $n \times n$  umístěte n dam, aby se navzájem neohrožovaly. (Nesmí být ve stejné řadě, sloupci, ani diagonále.)

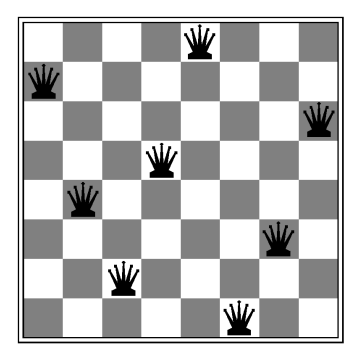

# Algoritmy

- ▶ Zkoušení hrubou silou (brute force search)
- **Využití struktury problému**
- $\triangleright$  Postupné přiřazování *(progressive assignment)* + DFS
	- Stav je často velký snažíme se nekopírovat (backtracking)
	- $\triangleright$  Včasná eliminace špatných větví (pruning)
	- $\blacktriangleright$  Heuristika pro pořadí proměnných nejmenší počet možností (minimum remaining values, MRV)
	- $\blacktriangleright$  Heuristika pro pořadí hodnot nejméně omezující (least constraining value)
	- ▶ Při selhání se vracíme ke konfliktním proměnným.
- **Propagace omezujících podmínek** *(constraint propagation)*

# Algoritmy (2)

 $\blacktriangleright$  Lokální hledání (local search)

- $\blacktriangleright$  Postupná optimalizace.
- **I** Umí využít předchozí řešení.
- $\triangleright$  Minimalizujeme např. počet konfliktů metoda největšího spádu, simulované žíhání. . . ...
- **Algoritmus min-conflicts náhodný výběr konfliktní** proměnné.
- $\triangleright$  Struktura problému graf závislostí *(constraint graph)* 
	- $\triangleright$  Nezávislé komponenty rozklad na podůlohy.
	- Stromová struktura

### Problém n-dam — reprezentace

Dámy jsou na pozicích  $(i, q_i)$  pro  $i \in \{0, 1, \ldots, n-1\}$ 

- ► Hledáme  $q_0, q_1, ..., q_{n-1}$  s hodnotami  $\{0, 1, ..., n-1\}$
- $\blacktriangleright$  Všechny  $q_i$  musí být různé.
- ► Všechny  $i q_i$  musí být různé.
- $\triangleright$  Všechny  $i + q_i$  musí být různé.

#### Postupné přiřazování (Backtracking)

```
def solve_queens(n): # n je počet královen
 def solve_internal(i): # \text{ted} hledáme pozici 'i'
   nonlocal queens
   if i>=n:
     return True # řešení nalezeno
   for j in range(n):
     queens[i]=j
     if safe_position(queens,i):
       if solve internal(i+1):
         return True
   return False
 queens=list(range(n))
 if solve internal(0):
   return queens
 return None # řešení nenalezeno
```
# Ověření konzistence

```
Není dáma v pozici (i,queens[i]) ohrožována dámami v pozicích
(j,queens[j]) pro j < i?
```

```
def safe_position(queens,i):
  for j in range(i):
    if (queens[i]==queens[j] or
        i-queens[i]==j-queens[j] or i+queens[i]==j+queens[j]):
      return False
  return True
```
# Ověření konzistence

```
Není dáma v pozici (i,queens[i]) ohrožována dámami v pozicích
(j,queens[j]) pro j < i?
```

```
def safe_position(queens,i):
  for j in range(i):
    if (queens[i]==queens[j] or
        i-queens[i]==j-queens[j] or i+queens[i]==j+queens[j]):
      return False
  return True
```

```
def print_queens(queens):
  n=len(queens)
  for i in range(n):
    for i in range(n):
      print('Q' if j==queens[i] else '-',end="")
    print()
```
# Příklad

print\_queens(solve\_queens(8))

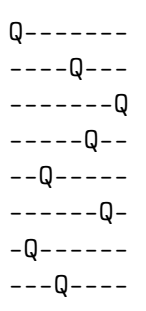

### Příklad

print\_queens(solve\_queens(8))

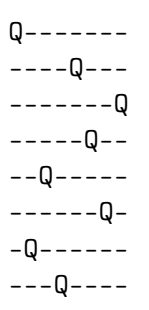

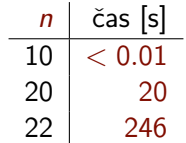

Závislost není monotónní.

#### Lokální hledání Min-change

- $\triangleright$  Náhodně vyber proměnnou  $(q_i)$  v konfliktu.
- ► Vyber p minimalizující počet konfliktů po přiřazení  $q_i \leftarrow p$ (vyber náhodně, je-li jich víc). Nepovol  $q_i = p$ .
- ► Zapiš  $q_i \leftarrow p$  a iteruj, dokud jsou konflikty.

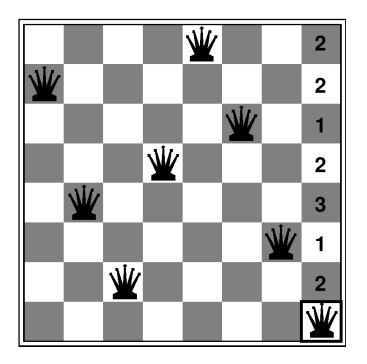

#### Lokální hledání Min-change

- $\triangleright$  Náhodně vyber proměnnou  $(q_i)$  v konfliktu.
- ► Vyber p minimalizující počet konfliktů po přiřazení  $q_i \leftarrow p$ (vyber náhodně, je-li jich víc). Nepovol  $q_i = p$ .
- ► Zapiš  $q_i \leftarrow p$  a iteruj, dokud jsou konflikty.
- **Velmi úspěšný postup u řady úloh.**
- **Příklad randomizovaného algoritmu.**

#### Lokální hledání — implementace

```
def solve_queens_minconflict(n,maxiter=100):
queens=permutation(n) # generate a random permutation
for i in range(maxiter):
 nc=[ conflicts(queens,i) for i in range(n) ] # poč. konfl.
 ic=[ i for i in range(n) if nc[i]>0 ] # konfl. dámy
 if len(ic)==0: # není konflikt, hotovo
   return queens
 j=ic[random.randrange(len(ic))] # náhodný výběrr=position_costs(queens,j) # ceny pozic
 \mathbf{r}[queens[j]]=n \# chceme změnu
 minr = min(r)ps=[ i for i in range(n) if r[i] == minr ] # minima
 p = ps[random.random(len(ps))] # náhodný výběrqueens[j]=p
return None
```
Soubor nqueens.py.

Lokální hledání — implementace (2)

```
Počet konfliktů královny (i, queens[i])
def conflicts(queens,i):
  c=0for j in range(len(queens)):
    if i!=j:
      if (queens[j]==queens[i] or queens[j]-j==queens[i]-i
            or queens[i]+j==queens[i]+i:
        c+=1return c
```
Lokální hledání — implementace (3)

Uloží do r[j] počet přímých konfliktů po přiřazení queen[i]=j

```
def position_costs(queens,i):
 n=len(queens)
 r=[0 for i in range(n)]for i in range(n):
   if i!=j: \# for all other queens
     r[queens[j]]^{+-1} # conflicting column
     for col in [queens[j]-j+i,queens[j]+j-i]:
       if col>=0 and col<n:
         r[col]+=1return r
```
#### Lokální hledání — příklad

print\_queens(solve\_queens\_mincoflict(8))

```
Solution found at iteration: 24
--Q-----
-------Q
---Q----
------Q-
Q-------
-----Q--
-Q------
----Q---
```
Lokální hledání — rychlost

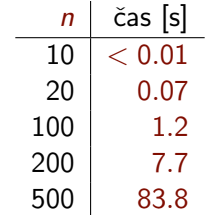

Sudoku — příklad

display(grid\_values(grid1))

. . 3 |. 2 . |6 . . 9 . . |3 . 5 |. . 1  $. 118.614.$ ------+------+------ . . 8 |1 . 2 |9 . . 7 . . |. . . |. . 8 . . 6 |7 . 8 |2 . . ------+------+------ . . 2 |6 . 9 |5 . . 8 . . |2 . 3 |. . 9 . . 5 |. 1 . |3 . .

Soubor sudoku.py. <http://norvig.com/sudoku.html>

#### Sudoku — propagace podmínek Constraint satisfaction

#### $\blacktriangleright$  Propagace podmínek

- ► Když má políčko už jen jednu možnou hodnotu, ostatní políčka v jednotce tuto hodnotu mít nemohou.
- ▶ Pokud jednotka má jen jedno možné místo pro konkrétní hodnotu, určitě tam ta hodnota bude.
- ▶ Uplatníme rekurzivně.
- **Prohledávání do hloubky**
- $\blacktriangleright$  Velmi rychlé (< 0.01 s) pro velkou většinu úloh

### Sudoku — příklad (1)

display(grid\_values(grid1)) display(solve(grid1))

. . 3 |. 2 . |6 . . 9 . . |3 . 5 |. . 1  $. 1 \, 1 \, 8 \, . 6 \, 14 \, .$ ------+------+------ . . 8 |1 . 2 |9 . . 7 . . |. . . |. . 8 . . 6 |7 . 8 |2 . . ------+------+------  $. 2 \times 9 \times 9$ . 8 . . |2 . 3 |. . 9 . . 5 |. 1 . |3 . .

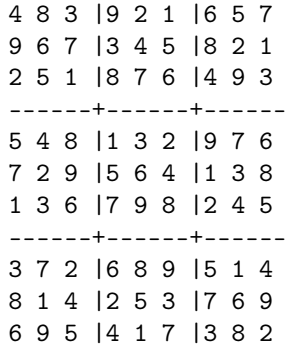

# Sudoku — příklad (2)

display(grid\_values(grid2)) display(solve(grid2))

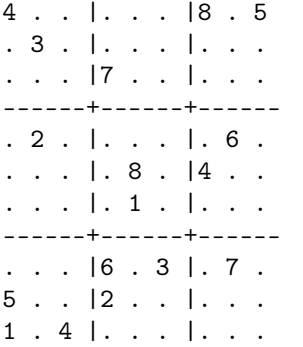

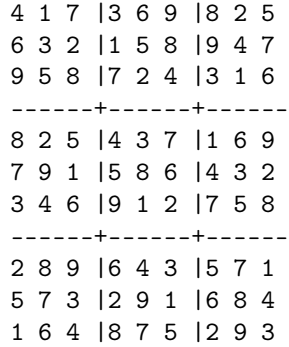

### Náměty na domácí práci

- $\triangleright$  Řešte problém *n* dam pomocí vyzkoušení všech možností. Jak velké problémy tento přístup vyřeší během 10 s?
- $\triangleright$  Řešte problém *n* dam pomocí prohledávání do hloubky a propagace podmínek.
- <sup>I</sup> Řešte Sudoku pouze pomocí zpětného prohledávání a porovnejte časovou náročnost s řešením P.Norviga.
- ▶ Vytvořte náhodný rovinný graf, kde hrany jsou neprotínající se úsečky. Obarvěte uzly tak, aby žádné dva uzly spojené hranou neměly stejnou barvu. Kolik barev na to potřebujete?
- $\triangleright$  Řešte aritmogramy a úlohy typu 'zebra'.